#### **King Saud University College of Computer and Information Sciences Lab 7 Exception Handling**

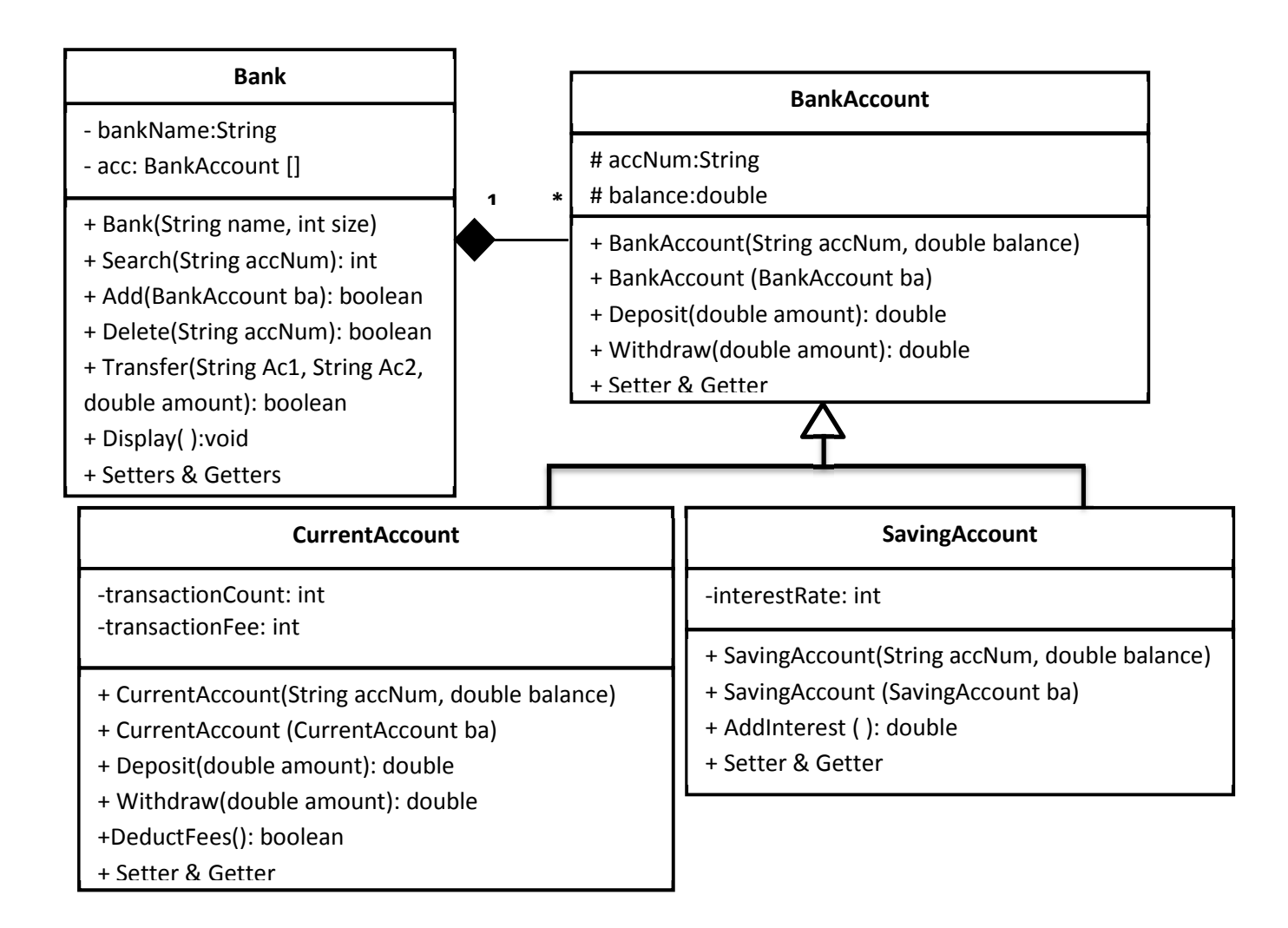

Once you are done writing the classes, you need to test your work by implementing the class Lab7 with main method that shows the following menu:

In Bank Account Operations from choice 4 to 8, the user should be asked for the Account numbers, get the index by using search and see if the choice applies to the chosen account. Check the account type, There is no interest in current account and no transaction fees in saving.

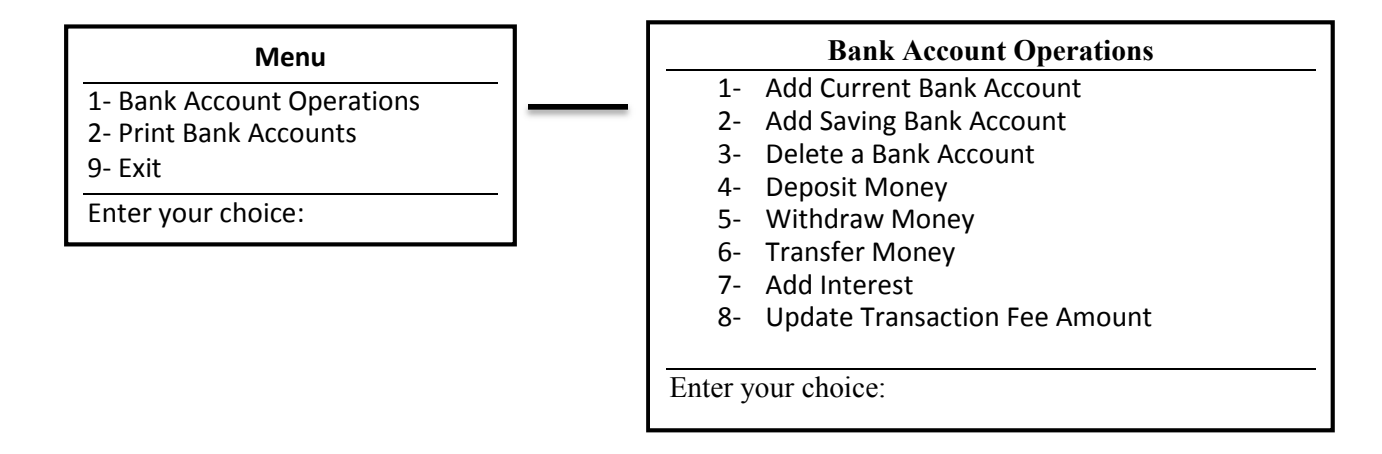

### **King Saud University College of Computer and Information Sciences Lab 7 Exception Handling**

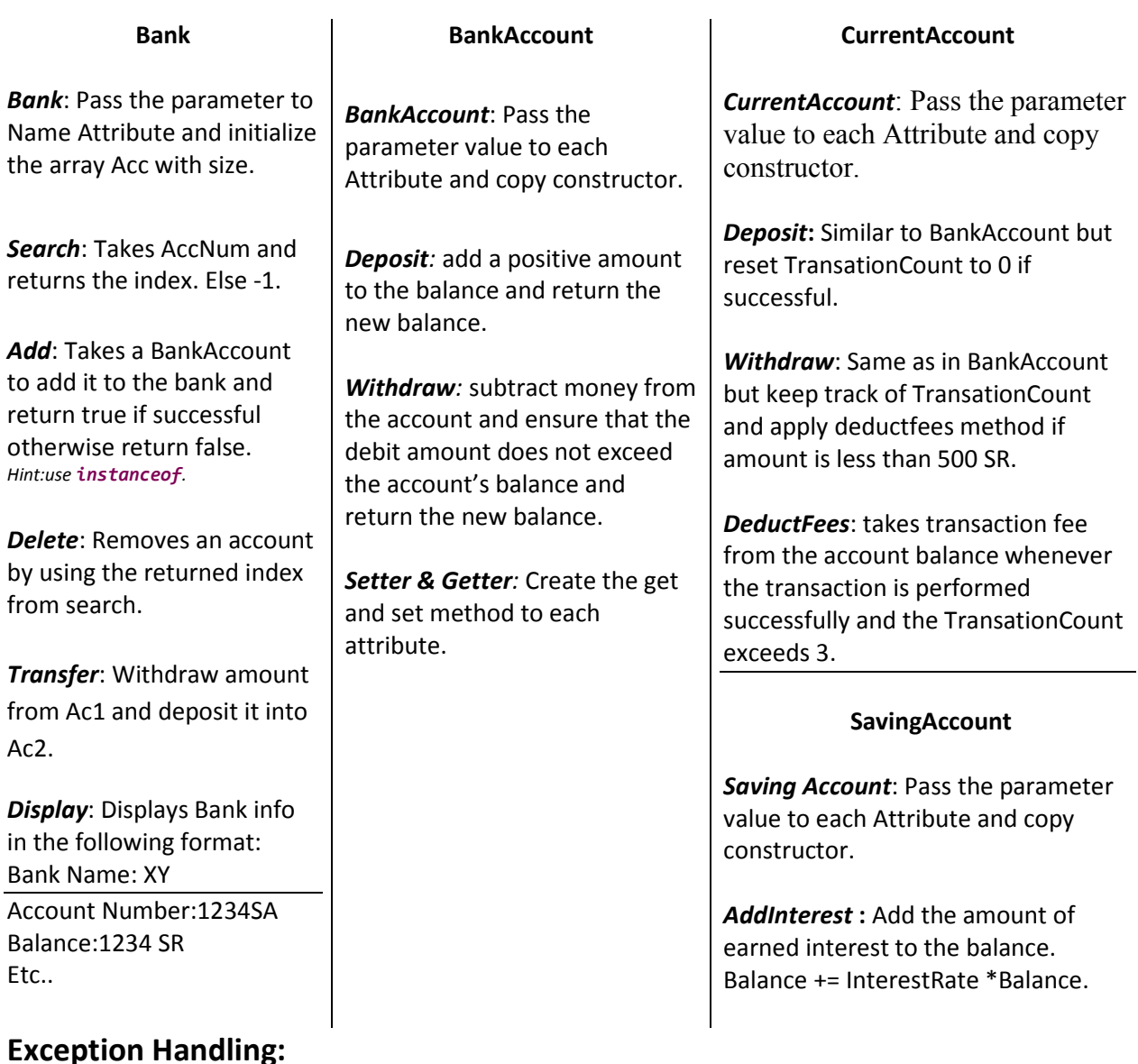

The constructor Bank throws an exception when the array is created with a negative size. (**NegativeArraySizeException**).

The method Add () throws an exception when an illegal index term in the array has been accessed. (**ArrayIndexOutOfBoundsException**).

The method Delete () throws an exception when the method has been passed an illegal or inappropriate argument. (**IllegalArgumentException**).

MENU in main throws an exception when the user enters a choice different of the type Integer. (**InputMismatchException**).

#### **King Saud University College of Computer and Information Sciences Lab 7 Exception Handling**

# **Blackboard submission:**

Be advised that by not following the steps, grades will be deducted.

- Submit the .java files in a zip format.
	- File -> Export -> General (archive file) -> select .java files from src folder and name the file Lab 7
- Submit screenshots of the actual run from the console.

# **Helpful tips and hints:**

- To auto generate Getters and setters go to Source -> Generate Getter and Setter Or just type set and press Ctrl + Space for the variable you just added.
- To invoke the Auto Formatter for your code : Ctrl + Shift + F
- For auto complete: Ctrl + space
- For System.*out*.println(): syso + Ctrl + space
- To Undo: Ctrl + z
- To Copy:  $Ctrl + c$
- To Paste:  $Ctrl + v$
- $\bullet$  To Save: Ctrl + s
- - means private, + public, # protected.
- , # protected.